# Adam Bowman

www.ACBstudios.com Adam@acbstudios.com (423) 767-5883 805 Lincoln Avenue, Johnson City, Tennessee 37604

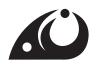

#### Introduction

The following is a brief synopsis of my areas of interest. I have experience in several areas in the field of digital content creation, and I utilize a mix of these skills in my work. I can quickly learn new technology, and integrate several different technologies to achieve the desired result.

## **Web Development and Programming**

Over two years of experience developing PHP / mySql based websites. A significant portion of this includes creating Drupal-based websites. I am skilled at manipulating open source content management systems and working with QuickTime and Flash Video for streaming web content. I am very comfortable with several programming languages and products including XHTML, DHTML, CSS, XML, PHP, mySql, Flash, ActionScript 2.0, javaScript, RSS, and I have some experience with ASP, MSSQL, aja x, DHTML, and programming custom Yahoo widgets.

#### **3d Content Creation**

One of my main areas of interest is the creation of 3d content. I have several years of experience creating 3d content for video, online and disc-based presentations, and for print. I have created architectural 3d walkthroughs for preconstruction visualization, and integrated my 3d work using Adobe Flash to create interactive web-based learning tools.

#### **Interactive Flash Presentations**

I have produced interactive kiosks and CD-ROMs using Flash. I use third-party software called FlashJestor Jugglor to convert the Flash project to an auto-playing CD- or DVD-Rom. There are several examples of this in the section of my website labeled 'Interactive', and example discs are available on request. (423) 737-3824 adam@acbstudios.com

#### **Graphic Design**

3 years of experience in graphic design for multiple-color offset printing, and experience with pre-press production. (East Tennessee State University Press 2001-2003)

### **Videography / Video Editing / Motion Graphics**

My other areas of interest often lead me to editing video, and creating motion graphics. The main purpose of any video I edit is generally to integrate my 3d content into an existing video. I am fluent in Adobe After Effects, and very familiar with Adobe Premiere. I can work with green screen background removal, and I have some experience operating steadycams and crane cams.

#### **Traditional Art**

I have always been a traditional artist. As a hobby as well as a part of my workflow, I enjoy conceptual sketching, marker and colored pencil Illustration, and sculpture in clay, plaster, and wire. I feel that this art background gives me a good sense of design that I use in each of my areas of interest.

#### **Audio & Visual Systems Controllers**

I have some training and experience working with commercial video and audio controllers. More specifically, I have experience programming IPlink control systems manufactured by Extron.

continued on page 2...

## **Current Employment**

Since April 2007, I have worked with an ad agency in Kingsport, Tennessee. My primary goals there are to design and develop drupal-based websites, and to produce motion graphics and 3d content.

#### **Other Skills and Career Goals**

I enjoy working with forward-thinking organizations and am constantly exploring and learning about new technologies and resources. I'm team-oriented, and always open to new ideas. Currently, I have the responsibility of keeping up with deadlines, I mostly self-manage my time, and I shuffle approximately 5 to 10 projects simultaneously. I can switch between projects very quickly to accommodate changing project schedules, and am confident in explaining technical projects to a non-technical audience.

In the very near future, I would like to be employed at a place where I can use a combination of tools and technologies. I would like to be working with Drupal, PHP, and Flash, on a daily basis, and possibly producing 3d content for interactive animations. I would also be interested in a position involving creating 3d content for broadcast television or online presentations.

#### Education

I have a Bachelor's Degree in Digital Media from East Tennessee State University. I specialized in 3d modeling, texturing, lighting and animation, and although I did not get a minor in fine arts, I spent my first year of college working towards a fine arts degree.

# Software / Technology and level of experience (1:somewhat familiar - 5:fluent)

| XHTML (5)<br>DHTML (5)<br>CSS (5)<br>XML (5)<br>PHP (5) | ActionScript 2.0 (5) ActionScript 3.0 (3) javaScript (4) RSS (4) iOuery(5) | Flash (5) Flash Video Encoder (5) 3ds Max (5) Vray Rendering Engine (5) Dreamweaver (5) | Photoshop (5) Illustrator (5) FlashJestor Jugglor (4) Macintosh OS (4) Linux OS - Ubuntu (2) |
|---------------------------------------------------------|----------------------------------------------------------------------------|-----------------------------------------------------------------------------------------|----------------------------------------------------------------------------------------------|
| PHP (5)<br>mySql (5)                                    | jQuery(5)<br>MSSQL (1)                                                     | Dreamweaver (5) After Effects (5)                                                       | Linux OS - Ubuntu (2)                                                                        |
| TweenMax(4)                                             | ajax (1)                                                                   | Arter Effects (5)                                                                       |                                                                                              |

# Drupal

I've created several Drupal sites for clients, using a variety of contrib modules, and listed below are two exapmles. **gowasps.com** - The athletics website for Emory & Henry College. I was responsible for setting up the Drupal backend, creating a custom theme based on an existing design, and ensuring cross-browser compatibility. **kingsporttn.gov** - The webste for the City of Kingsport, Tennessee. I was responsible for setting up the Drupal backend, and determining which modules to use to achieve the desired result.

# Modules and level of experience (1:somewhat familiar - 5:fluent)

I haven't been involved with module development, but have found that there's almost always an existing module that can meet the needs of the project.

| •CCK (5) •Automatic Node Titles (5) •Backup (5) •Calendar (5) •Captcha (5) •Contemplate (5) •Date (5) •Event Manager (4) •FAQ (5) | •File Field (5) •Fivestar (5) •Gmap (4) •Google analytics (5) •i18n (3) •Image Field (5) •Imagecache (5) •Imagecache Actions (5) •IMCE (5) •jstools (3) •Location (4) | <ul> <li>Nice Menus (5)</li> <li>Node Import (4)</li> <li>Panels (5)</li> <li>Pathauto (5)</li> <li>SecureSite (5)</li> <li>Service Links (5)</li> <li>Signup (5)</li> <li>Signup (5)</li> <li>Switchtheme (5)</li> <li>Taxonomy Access (5)</li> <li>Taxonomy Theme (5)</li> </ul> | •Teleport (5) •Thickbox (5) •TinyMCE (5) •Actions/Triggers(5) •Update Status (5) •Views (5) •Views Bonus (5) •Views Slideshow (5) •Weather (5) •Webform (4) •Zen Theme (5) |
|----------------------------------------------------------------------------------------------------|----------------------------------------------------------------------------------------------------|----------------------------------------------------------------------------------------------------|----------------------------------------------------------------------------------------------------|